# Cavaliersällskapet Protokoll: Styrelsemöte 6

Rubrik: Styrelsemöte 6 Mötesnummer: 6

Tid och datum: Måndag 2023-05-29 kl. 19:00

Plats: Teams Beskrivning: N/A

Närvarande: Tina Bergqvist, Kari Sundqvist, Josefin Karlsson, Maria Warg, Maria Fredzell, Hans Holmberg, Terese

Hammenrudh, Anna-Karin Nilsson, Marina Nordholm, Ralph Lindberg

Ordförande: Kari Sundqvist Protokollförare: Tina Bergqvist Justerare: Josefin Karlsson

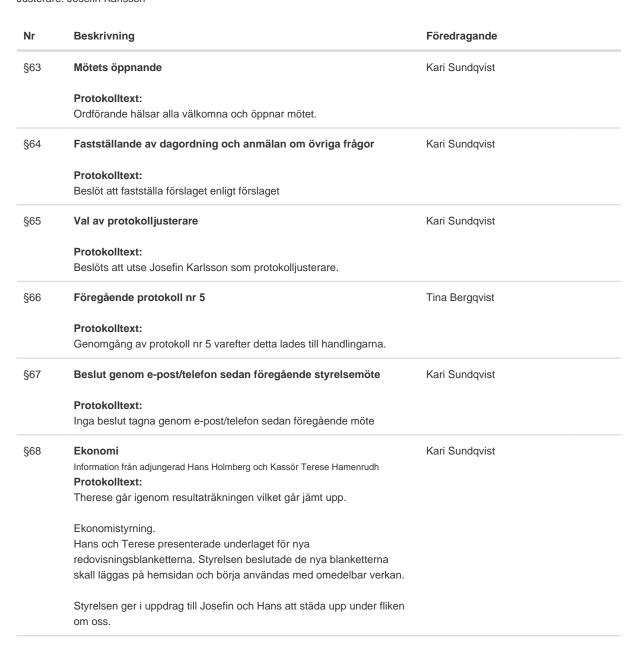

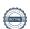

Nr Beskrivning Föredragande

§69 Skrivelser Tina Bergqvist

Hundsport och utskick till klubbar. 2023-04-04

Remiss angående junior- och veteranchampionat påminnelse. 2023-04-05

Varmt välkomna på digital ras- och specialklubbsträff (Vidarebefordra till era rasklubbarl) 2023-04-27

1 juli sista ansökningsdag för exteriördomarkonferenser 2026. 2023-04-19

Ändrade rutiner vid inbjudan av utländsk domare. 2023-04-25

SRD-revidering. 2023-05-05

Protokoll SKK/CS 2/2023. 2023-05-10

Välkommen till "Repskapet" 2023 Sveriges Hundungdom. 2023-05-15

Information från SKKs valberedning 2023-05-17

Påminnelse att anmäla delegater till KF 2023-05-24

Information från ordförande.

#### Protokolltext:

Information om anmälan av delegater till årets KF. 2023-03-30

- Styrelsen har anmält Kari Sundqvist och Tina Bergqvist

Hundsport och utskick till klubbar. 2023-04-04

- Styrelsen har tagit del av informationen

Remiss angående junior- och veteranchampionat påminnelse. 2023-04-05

- Styrelsen kommer inte svara på remissen.
- 1 juli sista ansökningsdag för exteriördomarkonferenser 2026. 2023-04-19
- Styrelsen kommer inte att ansöka för exteriördomarkonferens

Ändrade rutiner vid inbjudan av utländsk domare. 2023-04-25

- Styrelsen har tagit del av informationen

Varmt välkomna på digital ras- och specialklubbsträff (Vidarebefordra till era rasklubbar!) 2023-04-27

- Styrelsen deltog inte vid denna träff

SRD-revidering. 2023-05-05

- Styrelsen anmälde Anna-Karin Nilsson och Ralph Lindberg, som rapporterar om nya SRD.

Protokoll SKK/CS 2/2023. 2023-05-10

- Styrelsen har tagit del av protokollet

Välkommen till "Repskapet" 2023 Sveriges Hundungdom. 2023-05-15

- Styrelsen har tagit del av ibjudan

Information från SKKs valberedning 2023-05-17

- Styrelsen har tagit del av nomineringen

Påminnelse att anmäla delegater till KF 2023-05-24

- Styrelsen har tagit del av informationen

Information från Cavaliersällskapets ordförande.

 Styrelsen har Anmält en uppfödare till disciplinnämnden
 Uppfödaren har en tik med fullt utvecklad SM och har en SM-diagnos som nu har parat med en pudel.

Vi har inte fått något svar från disciplinnämnden på vår anmälan än.

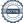

Föredragande Nr Beskrivning §70 Verksamhetsrapporter Kari Sundqvist Avel & Hälsa SKK/AK har godkänt vårat Inkorsningsprojekt med annan ras, punkten är omedelbart justerad. Styrelsen godkänner att Anna-Karin Nilsson och Lena Gillstedt får fortsätta i detta projekt. SKK/SRD Genomgång av förslag på SRD Arbetet fortsätter och skall vara klart fram till i september. Utställningar 0 anmälda till Lövånger och 13 anmälningar till Borås. När BUS administrerade våra utställningar, förbereddes allt. Vi tog över den tjänsten och ordnade allt själva, nu har ansvariga slutat och då har vi inte den servicen kvar vilket innebär att allt inte allt blir gjort. Utställningsansvarig har varit kontakt med BUS som kan vara behjälplig framöver. Utställningsansvarig tittar över alternativen. Alexandra Staedler ansöker om att få gå som aspirantdomare i Borås den 1/7 För Jan Törnblom Styrelsen beslutar att hon får gå som aspirant. Om vi får förfrågan att gå som elev, skall vi rekommendera att man går för en specialist. Tävling Jeanette kör noseworke 6/6 i Karlstad, kommer att anordna flera tävlingar. Styrelsen beslutar att Jeanette får delegerat förtroendet att sköta planering och redovisning själv. Medlemsservice Inget nytt att informera om. Samordning Lokalområden Carolin slutar som lokalombud i Södra pga. personliga skäl men är gärna kvar som kontaktperson. Maria Nilsson blir nytt Lokalombud, Rose-Marie blir kontaktombud. Önskemål om ett till online-möte med Kassören och Hans om den nya Ekonomistyrningen. Maria skickar ut inbjudan med datum. Planering för en inofficiell utställning 27/8 i Järlåsa, Daniel Persson dömer den utställningen. Kommunikation Utbildning Filmen är klar, styrelsen skall titta och godkänna innan den läggs ut. Uppdaterar hemsidan regelbundet. Kari Sundqvist §71 Klubben SRD **GDPR** Årsmöte Protokolltext: GDPR-policy för SM scanning, vi kommer att lägga ut information på hemsidan och skicka ut en blankett för en underskrift. Årsmöte Vi beslutar att ha årsmötet fysiskt och att vi inte kommer att sända det Årsmötet blir den 2024-02-24 §72 Övrigt Kari Sundqvist Protokolltext:

Inga övriga frågor

| Nr  | Beskrivning                                                                                | Föredragande   |
|-----|--------------------------------------------------------------------------------------------|----------------|
| §73 | Nästa möte                                                                                 | Kari Sundqvist |
|     | Protokolltext: 15/8 Kl 19:00 Via Teams 16-17 September Fysiskt arbetsmöte i Upplands-Väsby |                |
| §74 | Avslutning                                                                                 | Kari Sundqvist |
|     | Protokolltext: Ordförande tackar för deltagandet och avslutar mötet.                       |                |

Skapad 2023-08-12 19:16:33 UTC.

## Verifikat

Transaktion 09222115557498492183

### Dokument

#### Protokoll

Huvuddokument

4 sidor

Startades 2023-08-12 21:16:43 CEST (+0200) av Reduca eSign (Re)

Färdigställt 2023-08-15 21:44:57 CEST (+0200)

#### Initierare

#### Reduca eSign (Re)

reduca-esign@reduca.se

### Signerande parter

### Tina Bergqvist (TB)

sekreterare@cavaliersallskapet.net

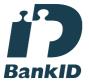

Namnet som returnerades från svenskt BankID var "KRISTINA BERGQVIST"

Signerade 2023-08-12 21:17:52 CEST (+0200)

### Josefin Karlsson (JK)

Josefin.karlsson@cavaliersallskapet.net

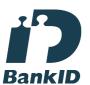

Namnet som returnerades från svenskt BanklD var "JOSEFIN KARLSSON"

Signerade 2023-08-15 21:44:57 CEST (+0200)

## Kari Sundqvist (KS)

Ordforande@cavaliersallskapet.net

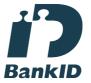

Namnet som returnerades från svenskt BankID var "KARIN SUNDQVIST"

Signerade 2023-08-12 22:53:27 CEST (+0200)

Detta verifikat är utfärdat av Scrive. Information i kursiv stil är säkert verifierad av Scrive. Se de dolda

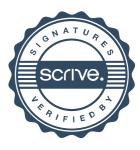

## Verifikat

Transaktion 09222115557498492183

bilagorna för mer information/bevis om detta dokument. Använd en PDF-läsare som t ex Adobe Reader som kan visa dolda bilagor för att se bilagorna. Observera att om dokumentet skrivs ut kan inte integriteten i papperskopian bevisas enligt nedan och att en vanlig papperutskrift saknar innehållet i de dolda bilagorna. Den digitala signaturen (elektroniska förseglingen) säkerställer att integriteten av detta dokument, inklusive de dolda bilagorna, kan bevisas matematiskt och oberoende av Scrive. För er bekvämlighet tillhandahåller Scrive även en tjänst för att kontrollera dokumentets integritet automatiskt på: https://scrive.com/verify

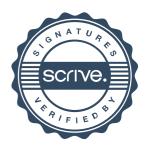